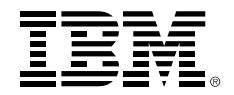

## **z/VM CPU Pooling and ILMT**

Damian Osisek – dlosisek@us.ibm.com z/VM Design and Development IBM Endicott, NY

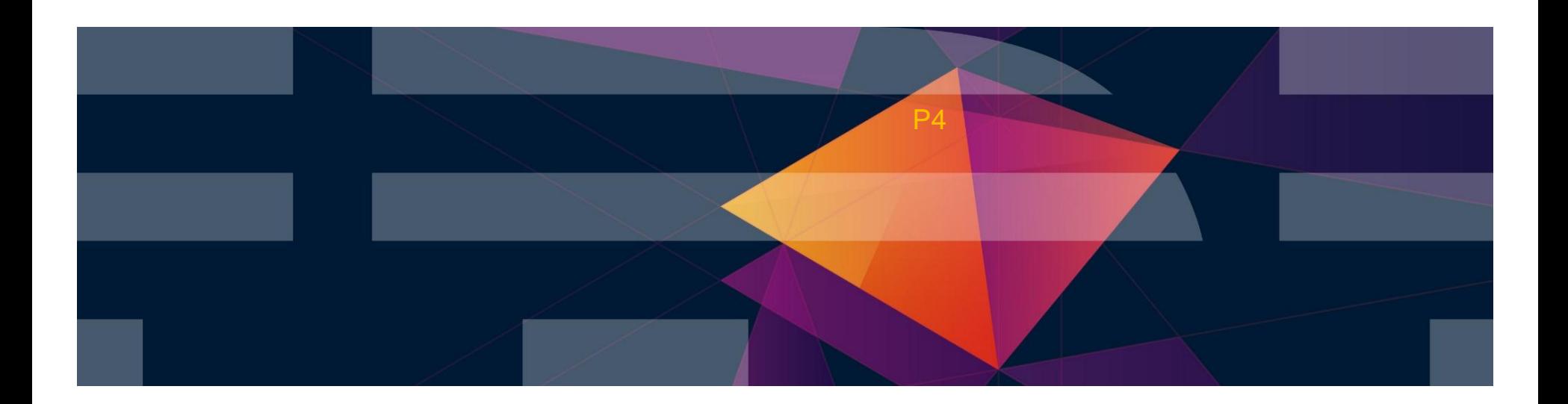

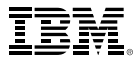

### **Trademarks**

**The following are trademarks of the International Business Machines Corporation in the United States and/or other countries.**

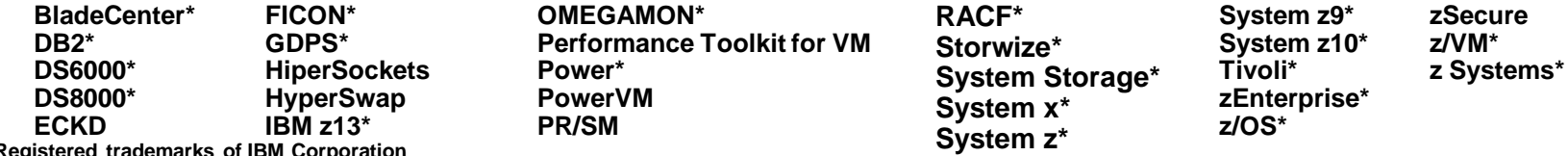

**\* Registered trademarks of IBM Corporation**

#### **The following are trademarks or registered trademarks of other companies.**

**Adobe, the Adobe logo, PostScript, and the PostScript logo are either registered trademarks or trademarks of Adobe Systems Incorporated in the United States, and/or other countries. Cell Broadband Engine is a trademark of Sony Computer Entertainment, Inc. in the United States, other countries, or both and is used under license therefrom.** 

**Intel, Intel logo, Intel Inside, Intel Inside logo, Intel Centrino, Intel Centrino logo, Celeron, Intel Xeon, Intel SpeedStep, Itanium, and Pentium are trademarks or registered trademarks of Intel Corporation or its subsidiaries in the United States and other countries.** 

**IT Infrastructure Library is a registered trademark of the Central Computer and Telecommunications Agency which is now part of the Office of Government Commerce.** 

**ITIL is a registered trademark, and a registered community trademark of the Office of Government Commerce, and is registered in the U.S. Patent and Trademark Office.** 

**Java and all Java based trademarks and logos are trademarks or registered trademarks of Oracle and/or its affiliates.**

**Linear Tape-Open, LTO, the LTO Logo, Ultrium, and the Ultrium logo are trademarks of HP, IBM Corp. and Quantum in the U.S. and**

**Linux is a registered trademark of Linus Torvalds in the United States, other countries, or both.** 

**Microsoft, Windows, Windows NT, and the Windows logo are trademarks of Microsoft Corporation in the United States, other countries, or both.** 

**OpenStack is a trademark of OpenStack LLC. The OpenStack trademark policy is available on the [OpenStack](http://www.openstack.org/brand/openstack-trademark-policy) website.**

**TEALEAF is a registered trademark of Tealeaf, an IBM Company.**

**Windows Server and the Windows logo are trademarks of the Microsoft group of countries.**

**Worklight is a trademark or registered trademark of Worklight, an IBM Company.**

**UNIX is a registered trademark of The Open Group in the United States and other countries.** 

**\* Other product and service names might be trademarks of IBM or other companies.** 

#### **Notes:**

**Performance is in Internal Throughput Rate (ITR) ratio based on measurements and projections using standard IBM benchmarks in a controlled environment. The actual throughput that**  any user will experience will vary depending upon considerations such as the amount of multiprogramming in the user's job stream, the I/O configuration, the storage configuration, and the workload processed. Therefore, no assurance can be given that an individual user will achieve throughput improvements equivalent to the performance ratios stated here.

**IBM hardware products are manufactured from new parts, or new and serviceable used parts. Regardless, our warranty terms apply.**

**All customer examples cited or described in this presentation are presented as illustrations of the manner in which some customers have used IBM products and the results they may have achieved. Actual environmental costs and performance characteristics will vary depending on individual customer configurations and conditions.**

**This publication was produced in the United States. IBM may not offer the products, services or features discussed in this document in other countries, and the information may be subject to change without notice. Consult your local IBM business contact for information on the product or services available in your area.**

**All statements regarding IBM's future direction and intent are subject to change or withdrawal without notice, and represent goals and objectives only.**

**Information about non-IBM products is obtained from the manufacturers of those products or their published announcements. IBM has not tested those products and cannot confirm the performance, compatibility, or any other claims related to non-IBM products. Questions on the capabilities of non-IBM products should be addressed to the suppliers of those products. Prices subject to change without notice. Contact your IBM representative or Business Partner for the most current pricing in your geography.**

**This information provides only general descriptions of the types and portions of workloads that are eligible for execution on Specialty Engines (e.g., zIIPs, zAAPs, and IFLs) ("SEs"). IBM authorizes customers to use IBM SE only to execute the processing of Eligible Workloads of specific Programs expressly authorized by IBM as specified in the "Authorized Use Table for IBM Machines" provided at www.ibm.com/systems/support/machine\_warranties/machine\_code/aut.html ("AUT"). No other workload processing is authorized for execution on an SE. IBM offers SE at a lower price than General Processors/Central Processors because customers are authorized to use SEs only to process certain types and/or amounts of workloads as specified by IBM in the AUT.** 

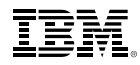

#### **Notice Regarding Specialty Engines (e.g., zIIPs, zAAPs and IFLs):**

**Any information contained in this document regarding Specialty Engines ("SEs") and SE eligible workloads provides only general descriptions of the types and portions of workloads that are eligible for execution on Specialty Engines (e.g., zIIPs, zAAPs, and IFLs). IBM authorizes customers to use IBM SE only to execute the processing of Eligible Workloads of specific Programs expressly authorized by IBM as specified in the "Authorized Use Table for IBM Machines" provided at** 

**[www.ibm.com/systems/support/machine\\_warranties/machine\\_code/aut.html](http://www.ibm.com/systems/support/machine_warranties/machine_code/aut.html) ("AUT").**

**No other workload processing is authorized for execution on an SE.**

**IBM offers SEs at a lower price than General Processors/Central Processors because customers are authorized to use SEs only to process certain types and/or amounts of workloads as specified by IBM in the AUT.**

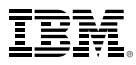

## **Acknowledgements**

- The following people have contributed to this presentation:
	- Bill Bitner
	- Ellen Carbarnes
	- David Chase
	- John Franciscovich
	- Damian Osisek
	- Romney White
- The z/VM CPU Pooling and Environment Information Interface teams:

Doug Breneman Yanique Moffitt Ian Broadbent Michel Raicher Dean DiTommaso Garrett Schanck Larry Hartley **Ann Shepherd** Cathy Hupman Jim Switzer Tracy Krein **Don Wilton** Virg Meredith

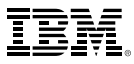

# **Agenda**

- **Software pricing methodologies**
- **Brief review of z/VM scheduling options**
- Overview of CPU Pooling on z/VM V6.3
- Update to IBM License Metric Tool (ILMT) 9.0.1
- **Software Pricing with CPU Pooling**
- Use case examples
- CPU Pooling with IBM z13 and SMT

# **z Systems software pricing methodologies offer:**

- Price-to-value
- **Flexibility to run software where it is most** efficient
- Capability to predict software charges
- Help with cost of new applications
- **Flexibility to pay for software based** on workload requirements

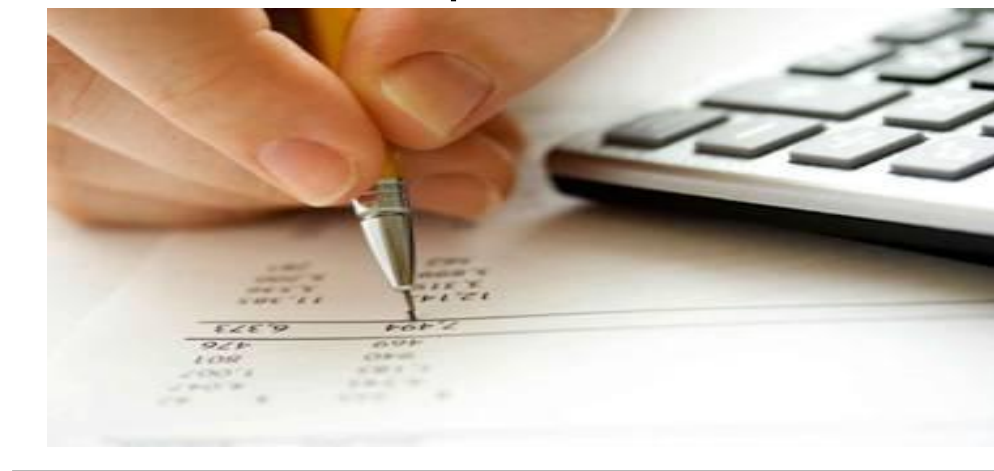

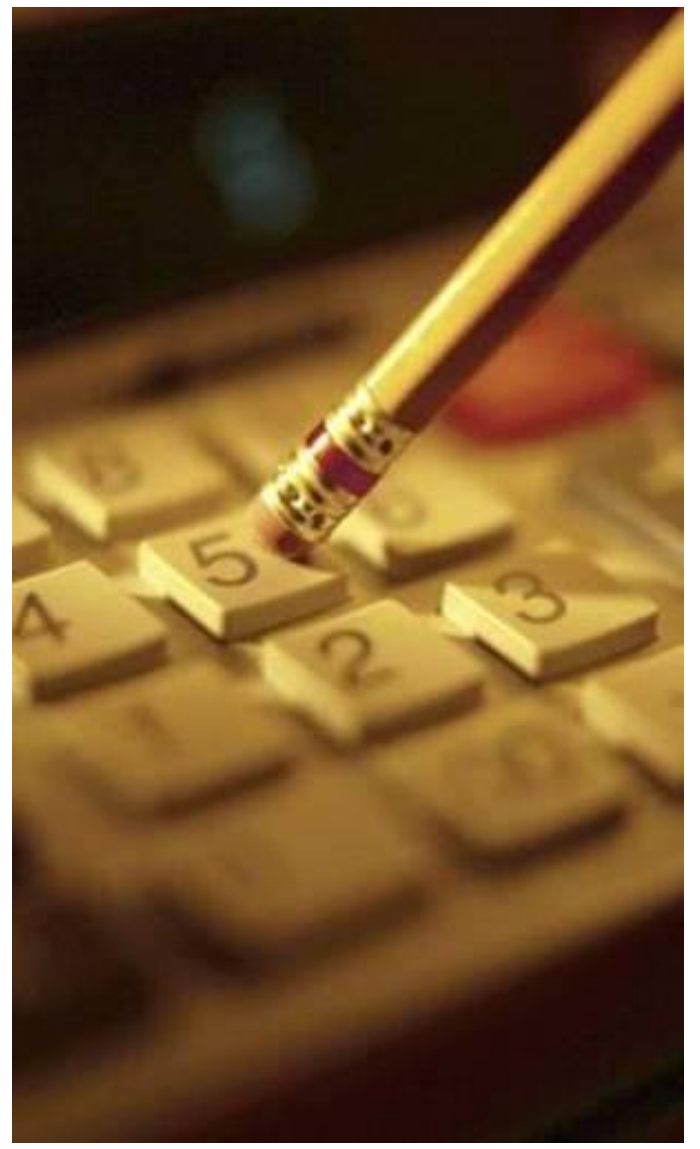

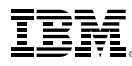

# **Pricing metrics for z/VM IPLA products:**

- **z/VM V5 and V6 and certain z/VM related** products have pricing based on the number of engines.
	- –*Engine-based Value Unit* pricing allows for a lower cost of incremental growth with additional engine-based licenses purchased.
- Most IBM middleware for Linux is also priced based on the number of engines.
	- The number of engines is converted into *Processor Value Units* (PVUs) under the Passport Advantage® terms and conditions.
- z/VM 6.3 (with APAR) allows *CPU pooling*. – *ILMT enhancements* enable using ILMT with pooling.

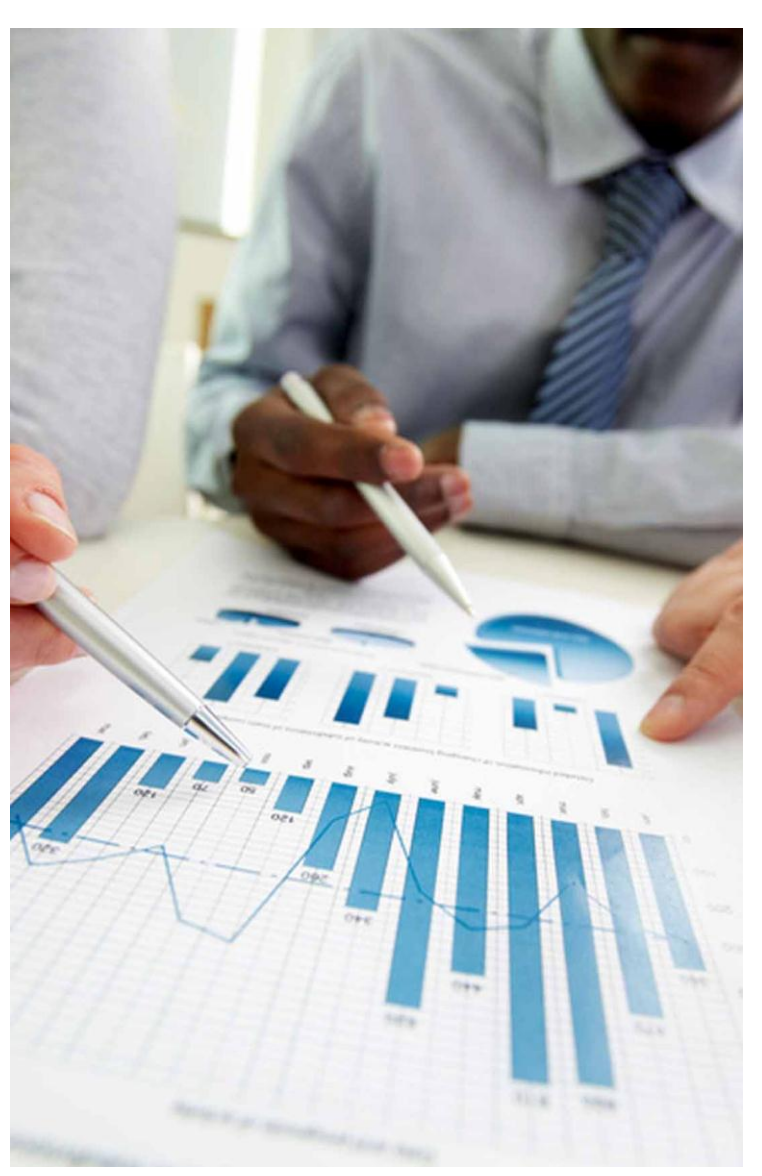

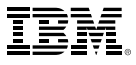

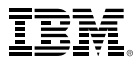

# **Limiting Single Guests**

 Existing **LIMITHARD** option of **SET SHARE** command bounds guest processor resource consumption

### –**SET SHARE** *userid* **RELATIVE 2000 ABSOLUTE 40% LIMITHARD**

- **RELATIVE 2000** defines entitlement: guest is allotted 20 times as much processor resource as the default (RELATIVE 100) user.
- **ABSOLUTE 40% LIMITHARD** sets the cap: guest cannot consume more than 40% of the processor resource on the z/VM system (e.g. 2 IFLs in a 5-IFL VM partition)
- Applies to processor resource of type where the guest is dispatched
- Scheduler divides this limit evenly among virtual CPUs in a virtual MP –Omits stopped vCPUs (e.g., via *cpuplugd*)

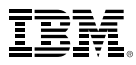

# **Limiting Single Guests**

#### • **SET SHARE LIMITHARD** can be used to

- Prevent "runaway" virtual machines
- Limit consumption by less important virtual machines (e.g. test)
- Help to ensure department budgets are not exceeded
- Control resources available to contracting clients (service bureau)

- Some drawbacks:
	- Change in number of logical processors (Capacity on Demand, VARY PROCESSOR ON/OFF) affects actual limit imposed
	- Imposed at the individual guest level. Limiting a set of guests may require overlimiting of the individuals.
	- Not recognized as a means of limiting capacity for IBM sub-capacity software license purposes

# **Environment Information Interface**

- New interface allows guest to capture execution environment
	- Processor configuration and capacity information
	- Various Levels: Machine, logical partition, hypervisor, virtual machine
- New unprivileged instruction Store Hypervisor Information (STHYI)
- Includes support for CPU Pooling
- Exploited by ILMT 9.0.1 for sub-capacity pricing of Linux on System z middleware
- Support details:
	- z/VM 6.3 with APAR VM65419 (included in RSU 1501)

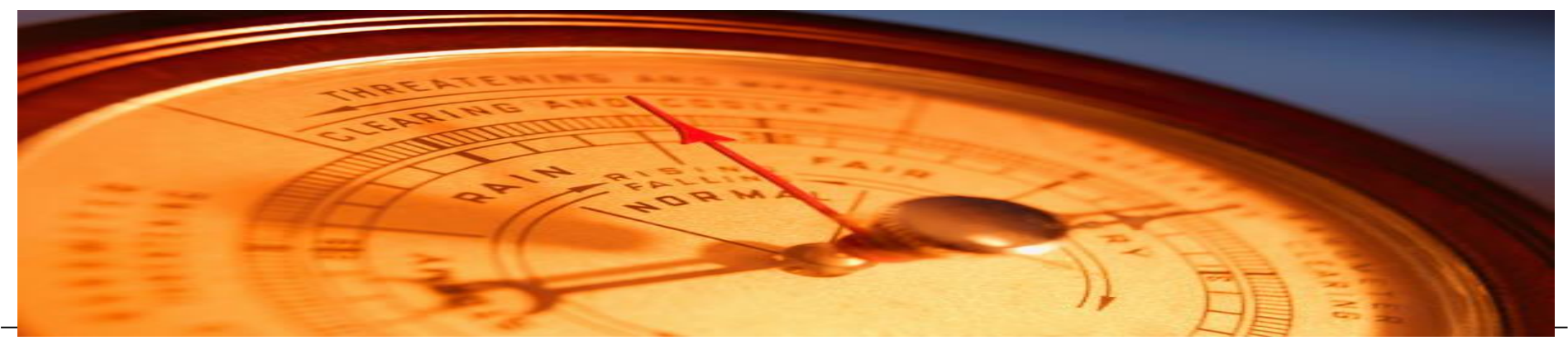

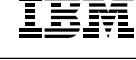

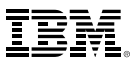

# **CPU Pooling with z/VM V6.3**

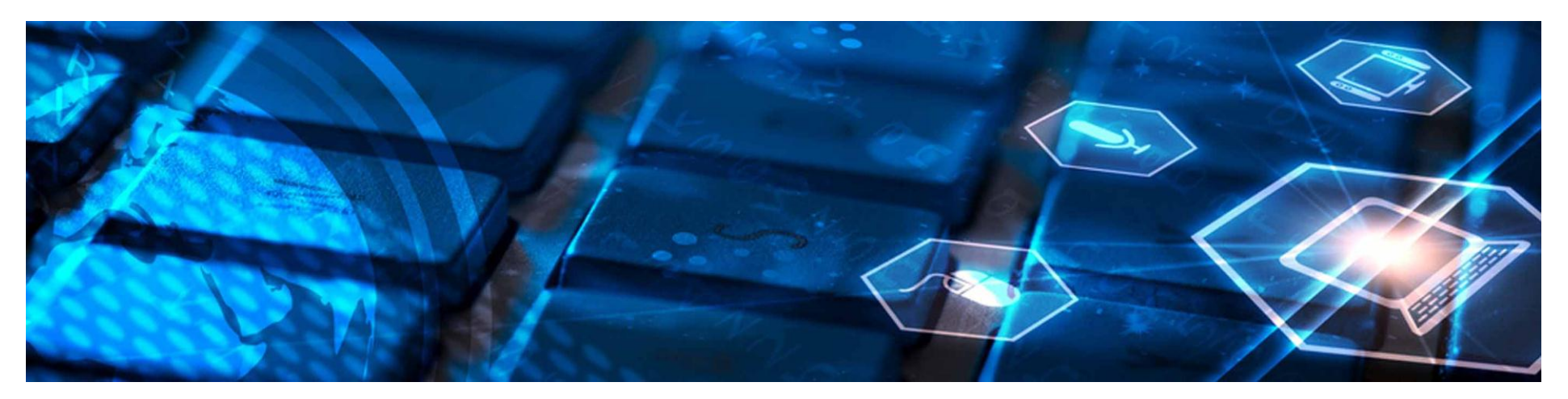

- Create a pool of processor resources available for a group of virtual machines in a z/VM system
- Allows capping of processor utilization for a set of guests to better balance resource utilization
- Allows Live Guest Relocation (LGR) as long as both definitions are compatible
	- Pools are defined and managed independently on each SSI member system
- Available with z/VM V6.3 and APAR VM65418 (in RSU 1501)

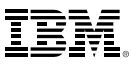

# **Flexible configuration of pools**

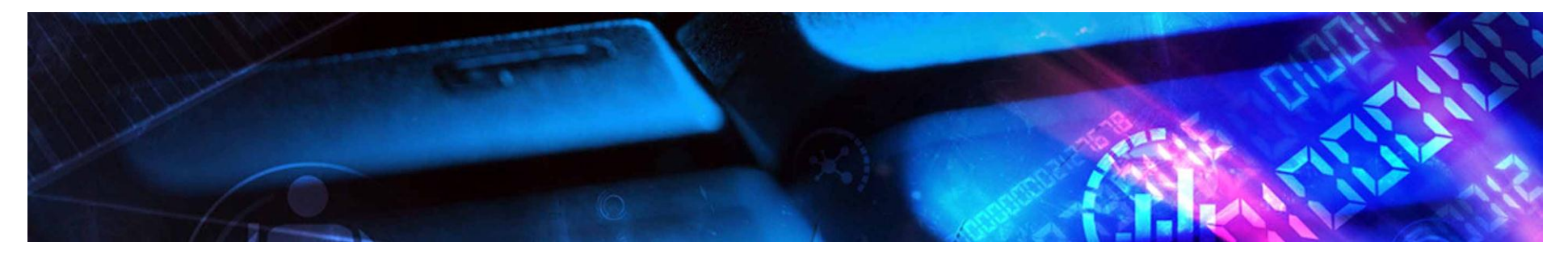

- Define named CPU pools with associated capacity
	- Number of CPUs of particular type (CP, IFL)
	- Percentage of CPUs of particular type
- Associate guests with CPU pools
- Limit aggregate guest consumption to pool capacity
	- Coexists with individual guest LIMITHARD setting; both limits enforced
	- Otherwise, resource allotted to group members on demand ("first come, first served")
- Allows overcommit no restriction on number of pools or aggregate capacity
- New Environment Information Interface obtains pool capacity information
	- Eliminates manual configuration of data collection

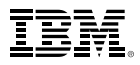

# **Defining CPU Pools**

- Use the **DEFINE CPUPOOL** command to define named pools
	- Define for a particular **TYPE** of core (**CP** or **IFL**)
		- Default is the primary core type (IFL in an IFL-only partition, otherwise CP)
	- **CAPACITY** number of CPUs' worth of processing power
		- Limit recognized for sub-capacity licensing purposes
		- Can overcommit (i.e. Sum of CPUPOOL CPUs > Logical processors)

– **LIMITHARD** - % of system CPU resources of that type

- Same enforcement mechanism as SET SHARE LIMITHARD
- Does not qualify for sub-capacity licensing

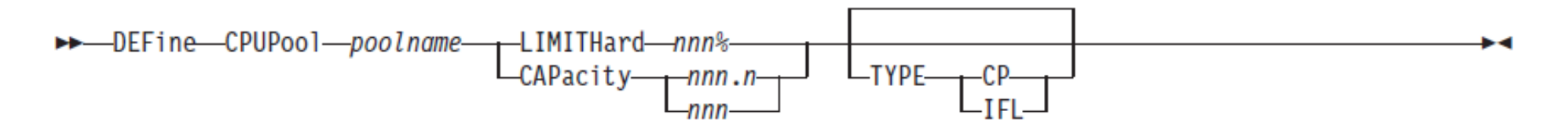

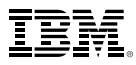

# **Enrolling virtual machines in a pool**

- Assign a guest to or remove it from a CPU pool with the **SCHEDULE** command
	- Specified CPU pool must be already defined
	- Type of CPU in specified CPU pool must match the guest's primary CPU type
		- CPU affinity must be on for the guest
		- If guest is already assigned to a CPU pool it is removed from that pool and added to the specified pool

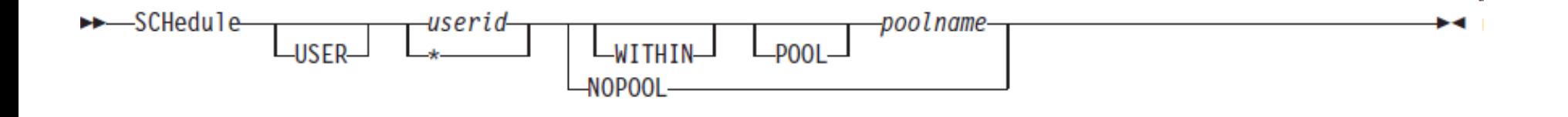

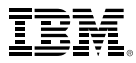

# **Changing CPU allocation to a pool**

• Limits can be changed with the **SET CPUPOOL** command

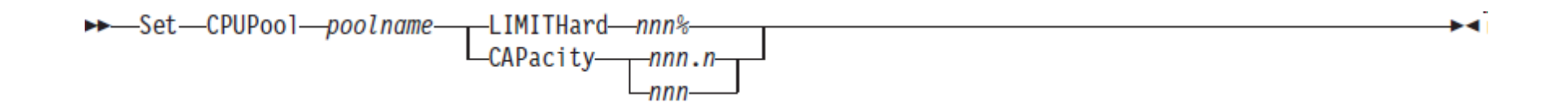

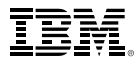

# **Displaying CPU Pool information**

• Use **QUERY CPUPOOL** to see information about the pools defined on your system

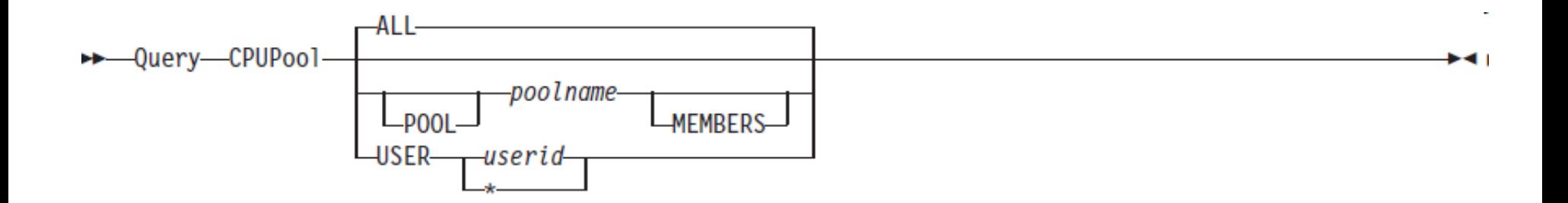

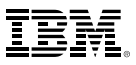

# **Displaying CPU Pool information**

**Display all pool definitions:** 

#### **query cpupool all**

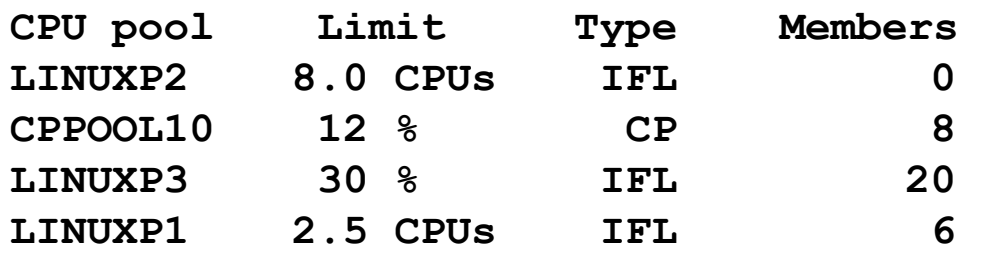

**Display one pool definition and member names:** 

```
query cpupool linuxp1 members
CPU pool Limit Type Members
LINUXP1 2.5 CPUs IFL 6
The following users are members of CPU pool LINUXP1:
D70LIN12 D79LIN03 D79ADM D79LIN10 D79LIN07
D79LIN04
```
Display user's pool name:

```
query cpupool user d79adm
User D79ADM is in CPU pool LINUXP1
```
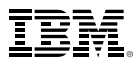

## **DELETE CPUPOOL**

- Use **DELETE CPUPOOL** to delete a pool definition
- Pool must be empty.
	- Use SCHEDULE … NOPOOL first to remove each member.

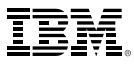

# **Automating CPU Pool Management**

- Complication:
	- At VM IPL, no pools are defined. (Not remembered from prior IPL.)
	- Can't add users to the pool until the pool is defined.
- One solution:
- 1. COMMAND statements in directory definition of OPERATOR or AUTOLOG1 to define CPU pools **USER OPERATOR . . .**

**. . . COMMAND DEFINE CPUPOOL WEBSPH CAPACITY 5 TYPE IFL COMMAND DEFINE CPUPOOL DB2 CAPACITY 3 TYPE IFL COMMAND DEFINE CPUPOOL QADEPT LIMITHARD 10% TYPE CP**

**…Or** include 'CP DEFINE …' commands in AUTOLOG1's PROFILE EXEC.

2. COMMAND statements in virtual machine definitions to place them into pools as they log on **USER WASPROD1 . . . . . .**

**COMMAND SCHEDULE \* WITHIN POOL WEBSPH**

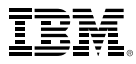

# **Single System Image considerations**

- CPU pools are defined and managed independently on each member of an SSI cluster
- A guest in a CPU pool can relocate to another system if a CPU pool with the same name and type is defined on the target system –Need not have the same limits
- Administrator is responsible for adjusting pool limits if needed –May affect software license requirements

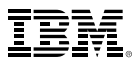

### **Track License Requirements with IBM License Metric Tool**

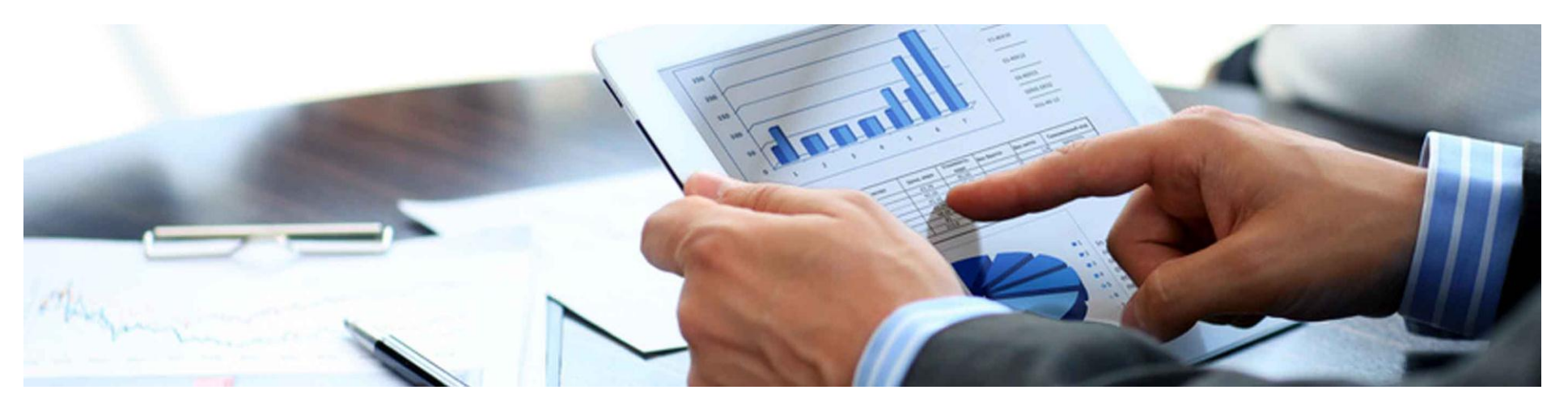

- IBM License Metric Tool (ILMT) is a no-charge tool used to determine PVU licensing requirements
- New Linux interface will be exploited by ILMT to assess software license conformance
	- Invokes z/VM Environment Information Interface
- Ability to track CPU pools available in ILMT 9.0.1 available August 12, 2014
	- Improvements also made to reduce CPU overhead incurred with ILMT
- Using ILMT you are only charged for the CPU pool capacity assigned to Passport Advantage PVU-based software

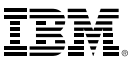

### **ILMT Architecture Overview**

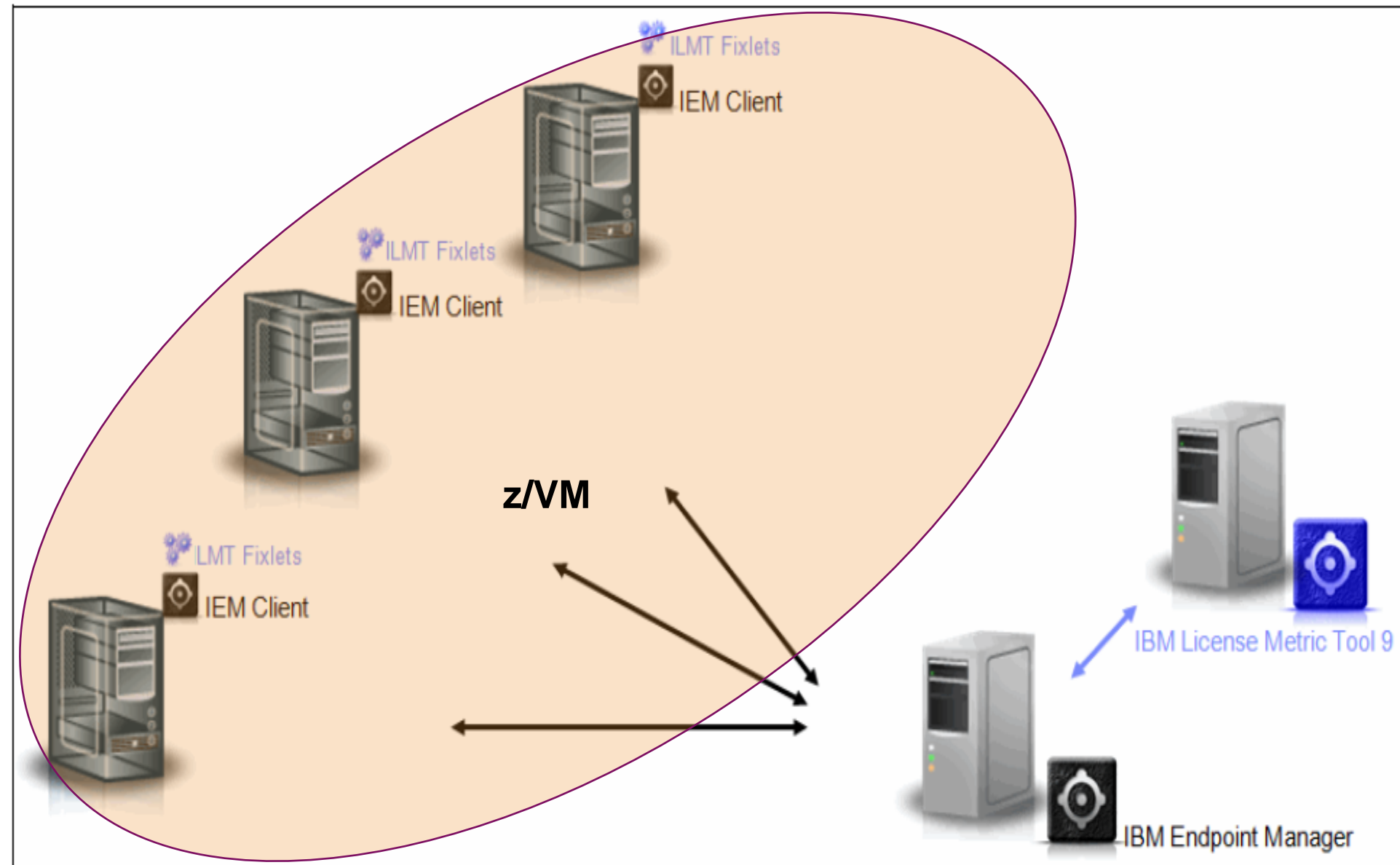

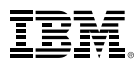

# **Software Licensing Key Learning Points**

- IBM's two Software Categories are z Systems software and Distributed software and the entitlements are not interchangeable
- Value Units (VUs) are used to license z Systems IPLA software and Processor Value Units (PVUs) are used to license Distributed Passport Advantage software
- Distributed Sub-Capacity Terms require customers to keep track of the maximum processor capacity available to a program:
	- IBM License Metric Tool calculates this
	- Customers run the tool and retain the reports
- When running z/VM virtual machines and/or LPARs a customer is required to license for only the real hardware resources actually available to each program, not all the virtual resources
- PVUs are based on the processor family, for example
	- IFL on z114 might be 100 PVUs while IFL on zEC12 could be 120 PVUs
	- See IBM pricing expert for details
- On the z13, licensing granularity is one core's worth of processing power
	- No thread-based licensing

**Virtual** CPUs

**IFL IFL**

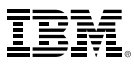

# **Current Linux Guest Software Pricing**

**Pricing rule for products in Linux guests**: The lower of the sum of the virtual engines available to guests running a product or the engine capacity of the z/VM LPAR from which the guests obtain their resources.

**Maximum consumption: 2 IFLs**

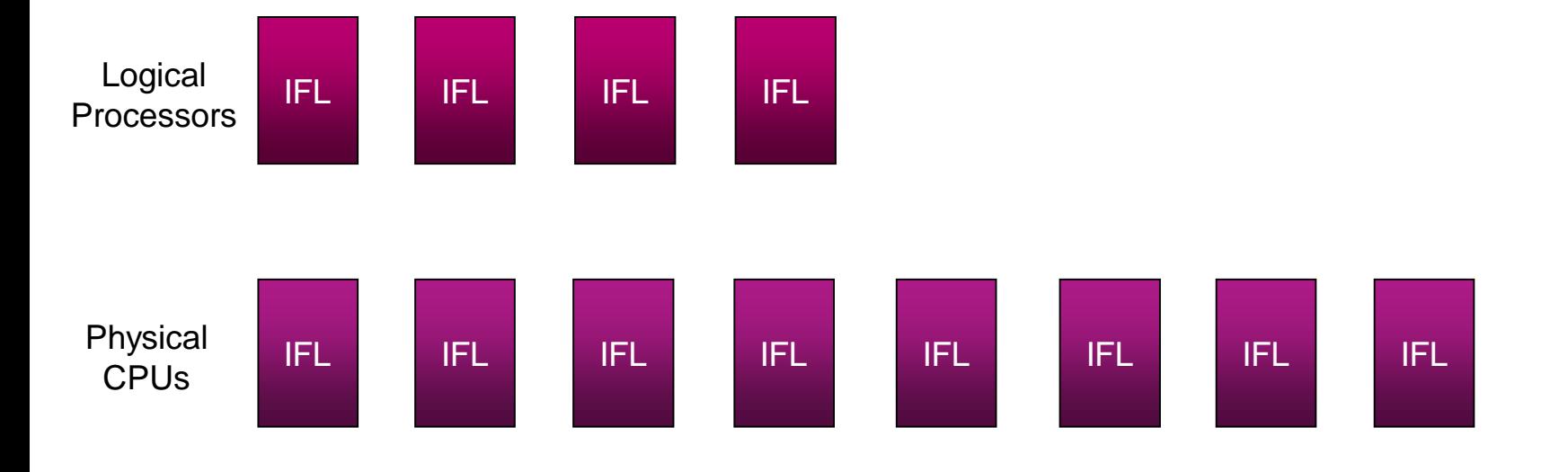

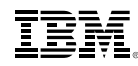

## **Linux Guest Software Pricing With CPU Pooling**

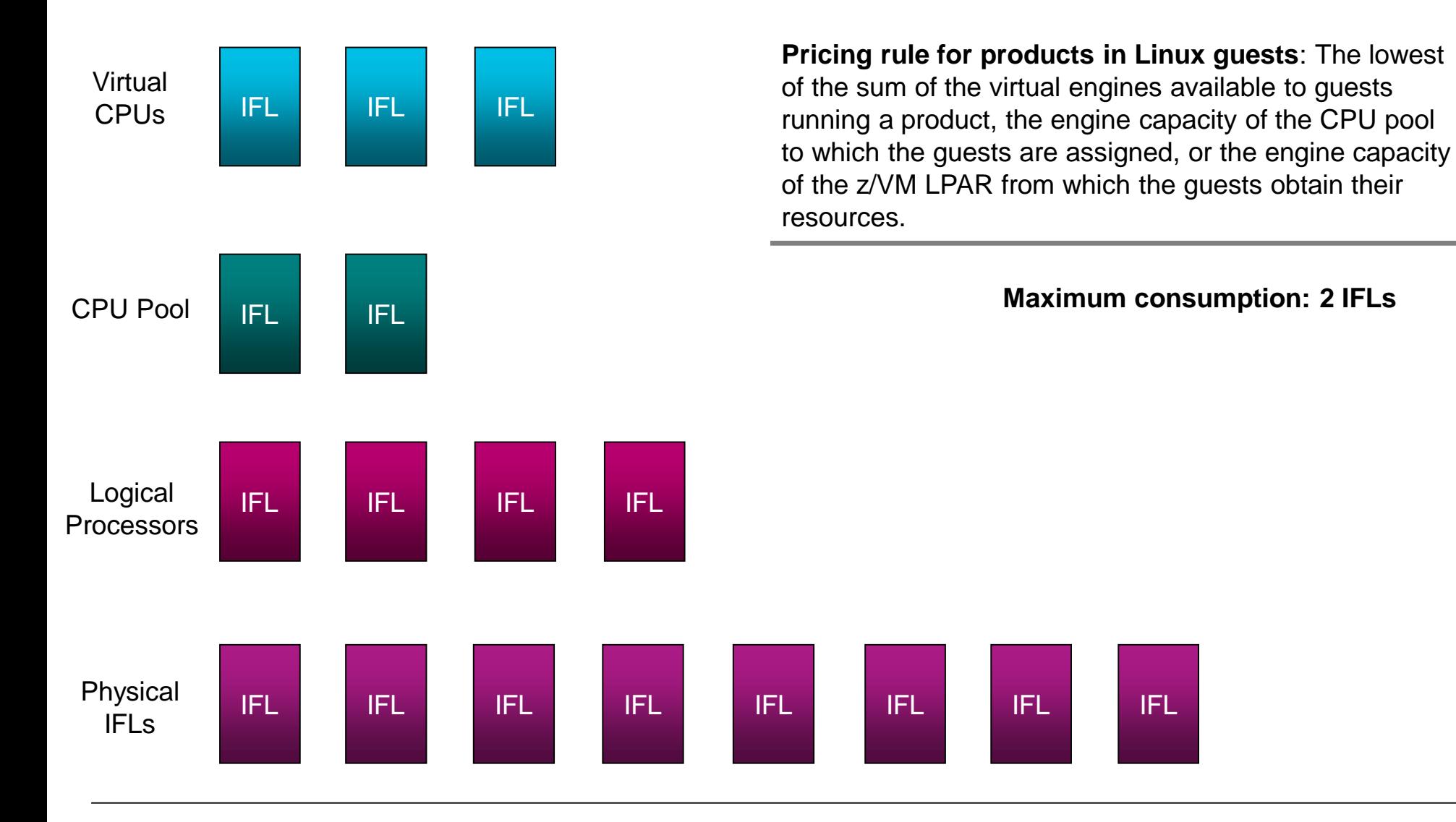

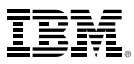

# **Use cases for CPU Pooling**

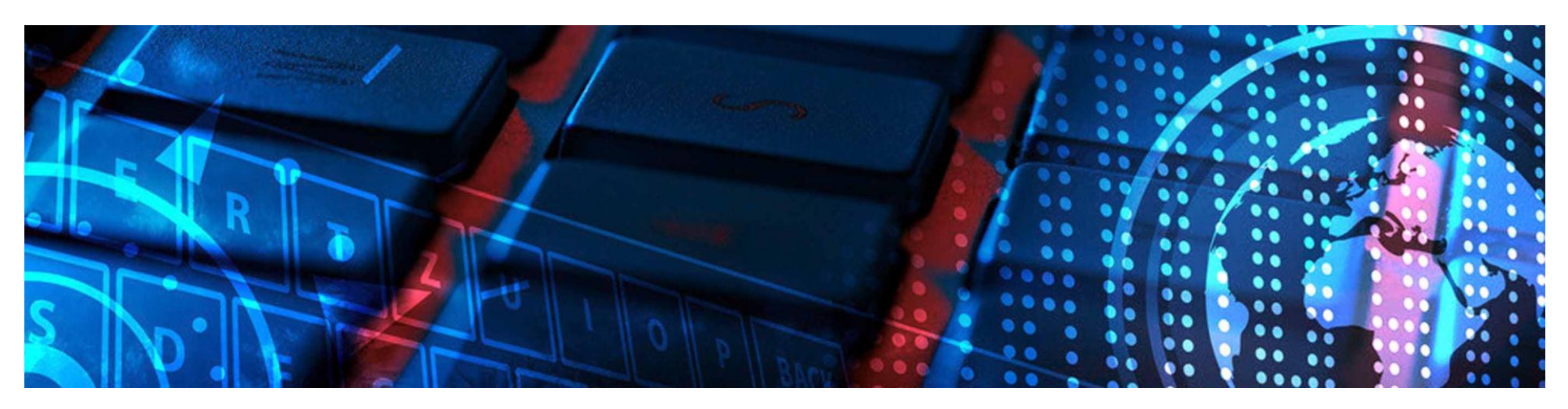

- Department budgeting
	- Assign each department's guests to CPU pool with contracted capacity
- Grow workloads without affecting the budget
	- Add New Workload
	- Add Capacity
	- Combine LPARs
	- Handle fractional workload requirements
- Prevent resource over-consumption
	- Limit aggressive workloads

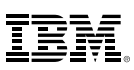

## **Add New Workload Without CPU Pooling**

#### **4 WAS production guests**

• **Requires 4-engine WAS entitlement**

**Add 2 DB2 production guests** • **Requires 2-engine DB2 entitlement**

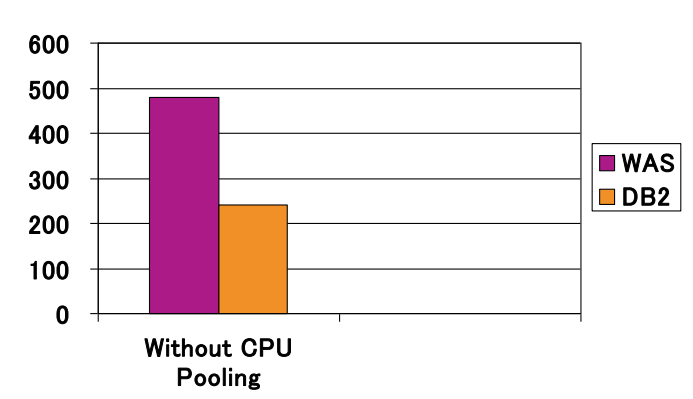

#### PVU Entitlements

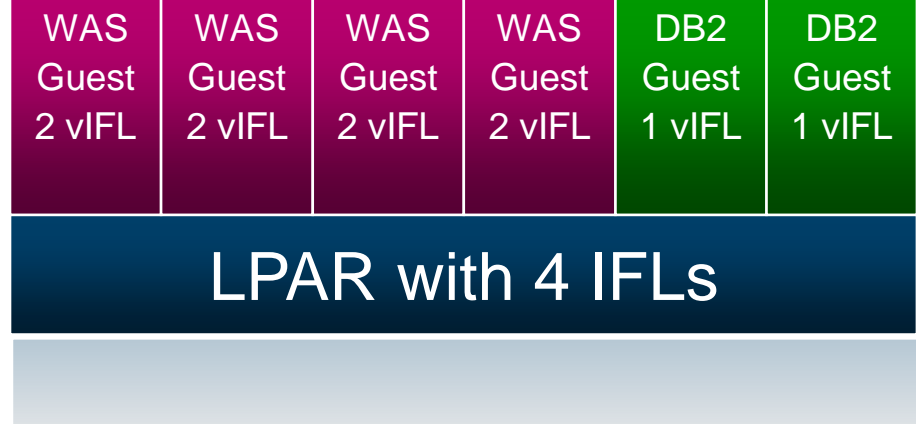

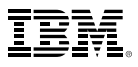

# **Add New Workload With CPU Pooling**

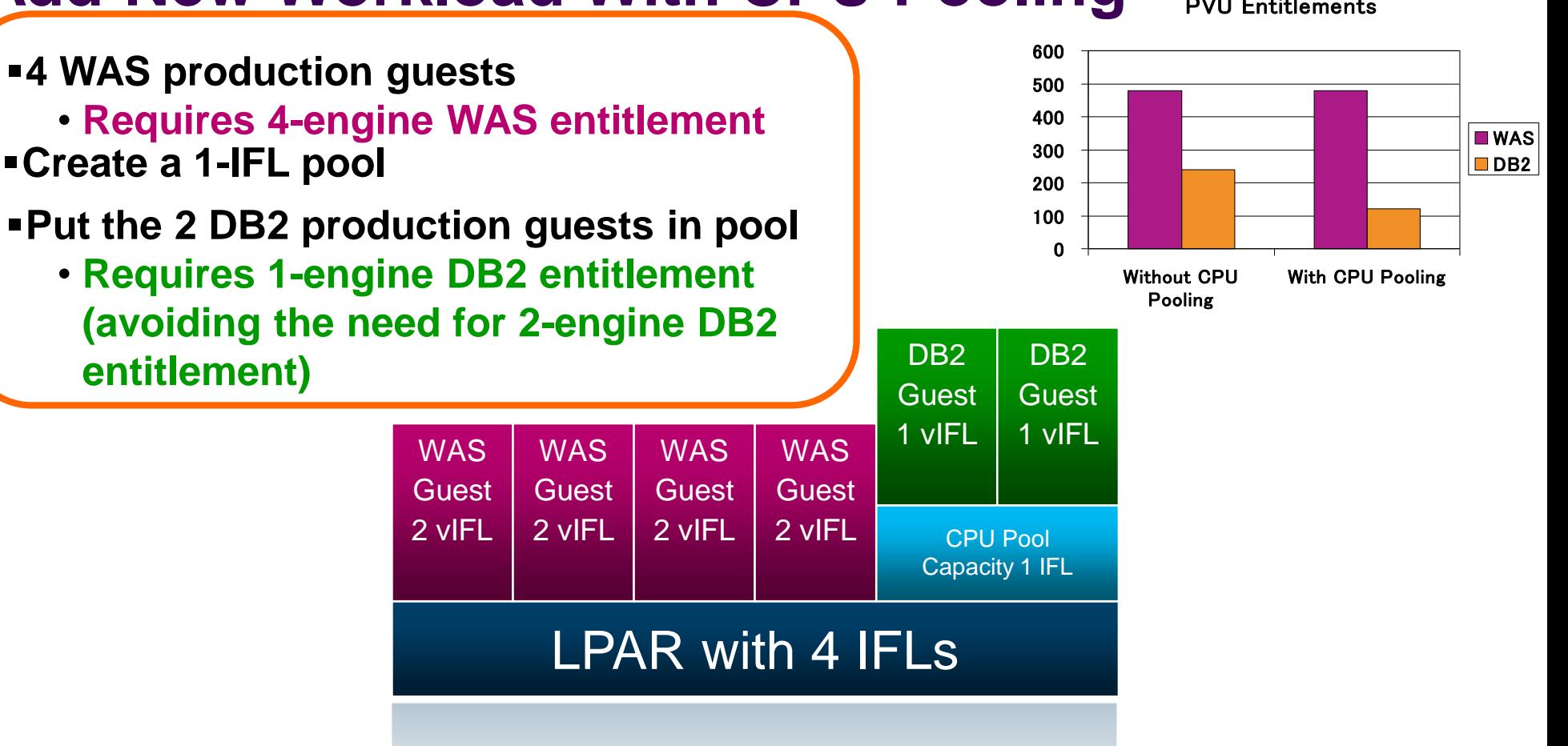

- **Allows new workloads to be added cost effectively**
- **Encourages additional workload consolidation after initial success**

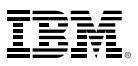

# **Add Capacity Without CPU Pooling**

- **4 WAS production guests**
	- **Requires 4-engine WAS entitlement**
- **Add another IFL to the LPAR**
	- **Requires increase to 5-engine WAS entitlement**

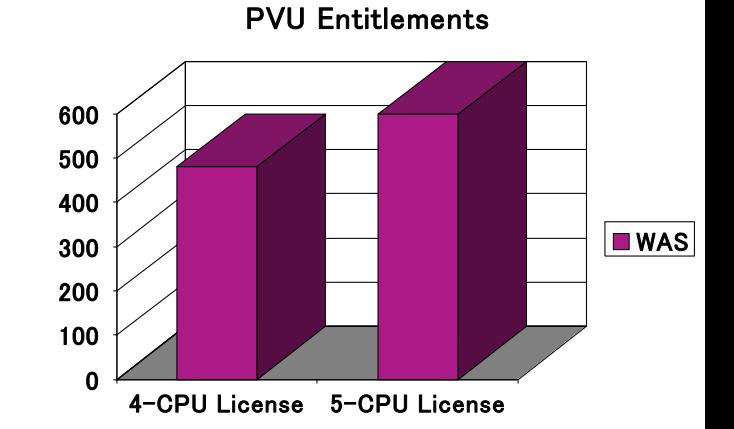

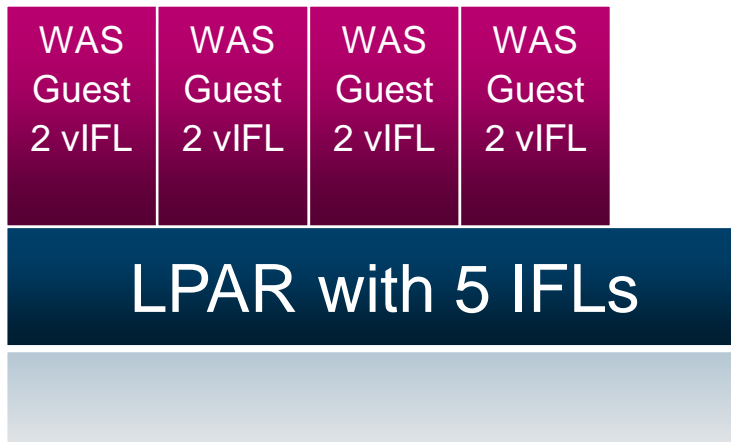

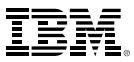

# **Add Capacity With CPU Pooling**

- **LPAR with 4 IFLs**
- **Set up CPU Pooling for 4 IFLs**
	- **4 WAS production guests require 4-engine WAS entitlement**
- **Add another IFL to the LPAR**
- **Avoids an incremental WAS entitlement license – allows capacity to be added without increasing software license charges**
- **Encourages adding capacity for other workloads**
- **(e.g., open source applications)**

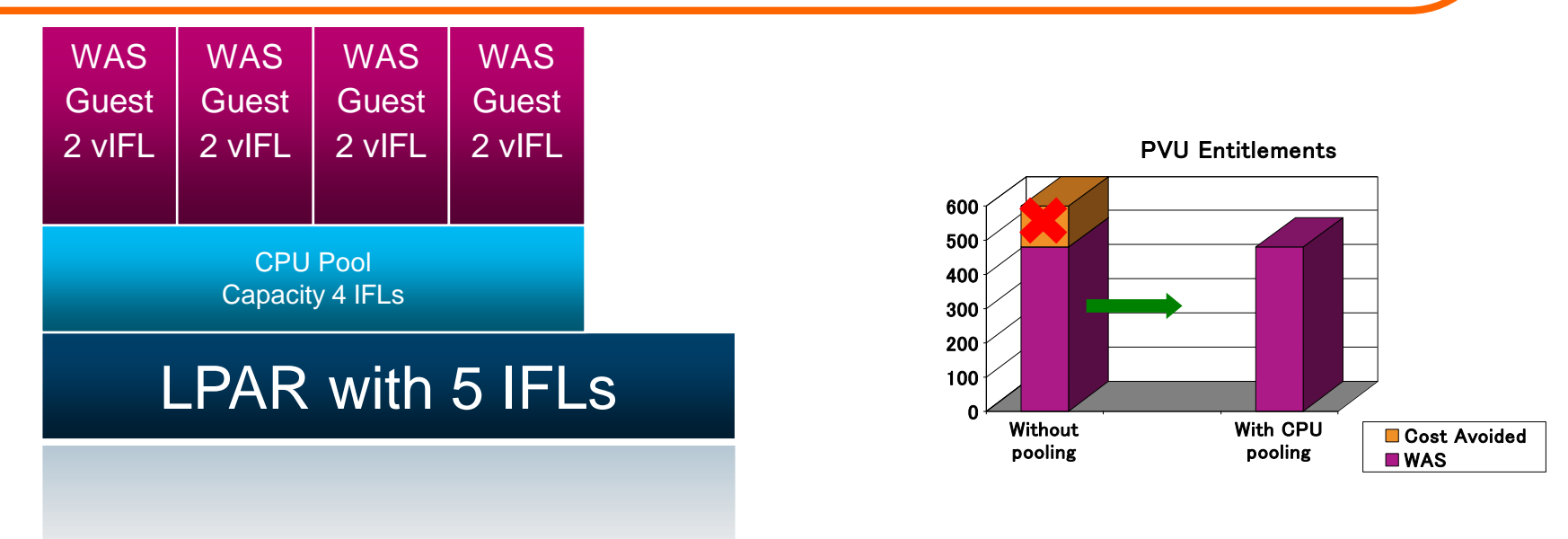

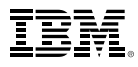

## **Combine LPARs Without CPU Pooling**

**LPAR with 4 IFLs and 4 WAS production guests** 

- **Requires 4-engine WAS entitlement**
- **LPAR with 1 IFL and 2 DB2 production guests**
	- **Requires 1-engine DB2 entitlement**

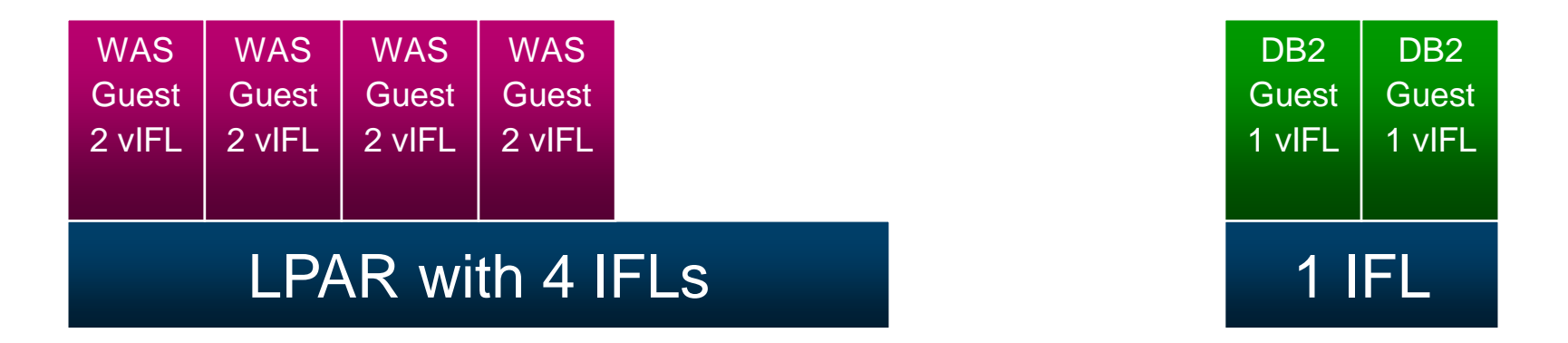

Note: All PVU Entitlement examples based on zEC12 (120 PVU per IFL) – will look proportionally the same on zBC12 (100 PVU per IFL)

#### **© Copyright IBM Corporation 2014, 2015**

# **Combine LPARs Without CPU Pooling**

#### **LPAR with 4 IFLs and 4 WAS production guests**

- **Requires 4-engine WAS entitlement**
- **LPAR with 1 IFL and 2 DB2 production guests**
	- **Requires 1-engine DB2 entitlement**
- **LPARs merge to one LPAR with 5 IFLs**
	- **Requires increase to 5-engine WAS entitlement**
	- **Requires increase to 2-engine DB2 entitlement**

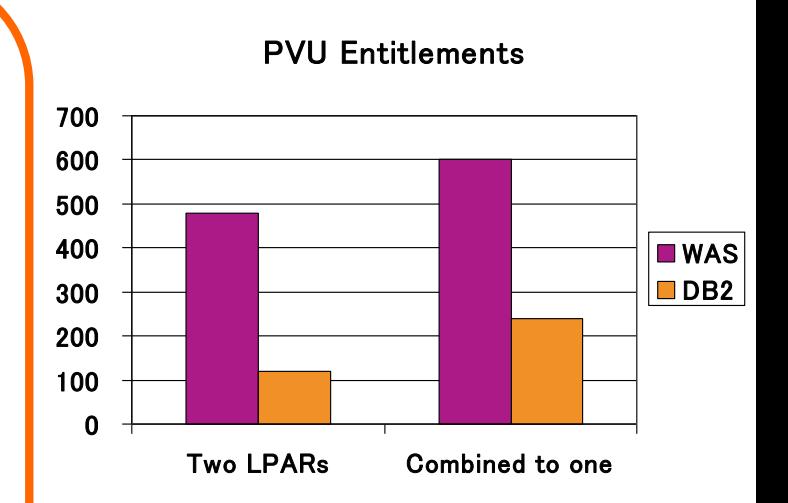

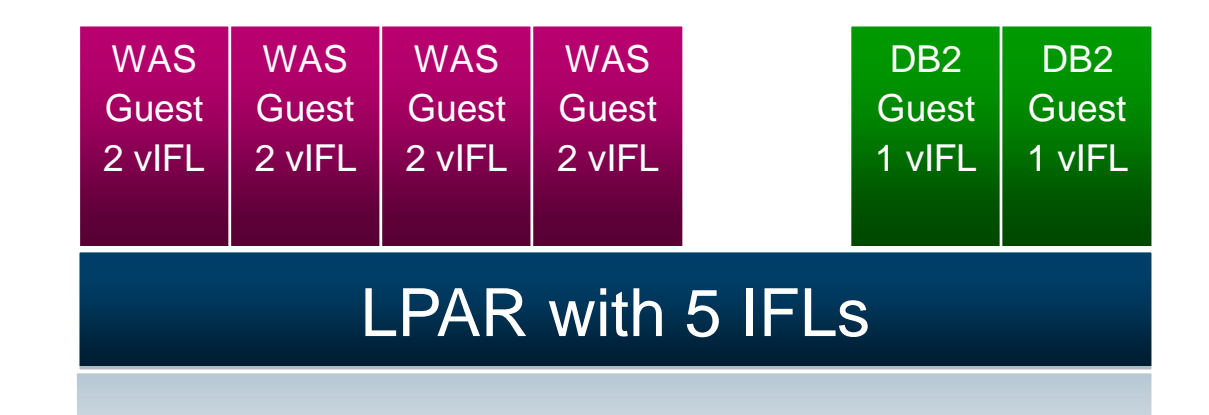

Note: All PVU Entitlement examples based on zEC12 (120 PVU per IFL) – will look proportionally the same on zBC12 (100 PVU per IFL)

#### **© Copyright IBM Corporation 2014, 2015**

# **Combine LPARs With CPU Pooling**

- **LEAR with 5 IFLS**
- **Create 2 Pools – one with 4-IFLs and one with 1-IFL**
- **Place the four WAS guests in the 4-IFL pool and the two DB2 guests in the 1-IFL pool**
	- **Requires 4-engine WAS entitlement**
	- **Requires 1-engine DB2 entitlement**

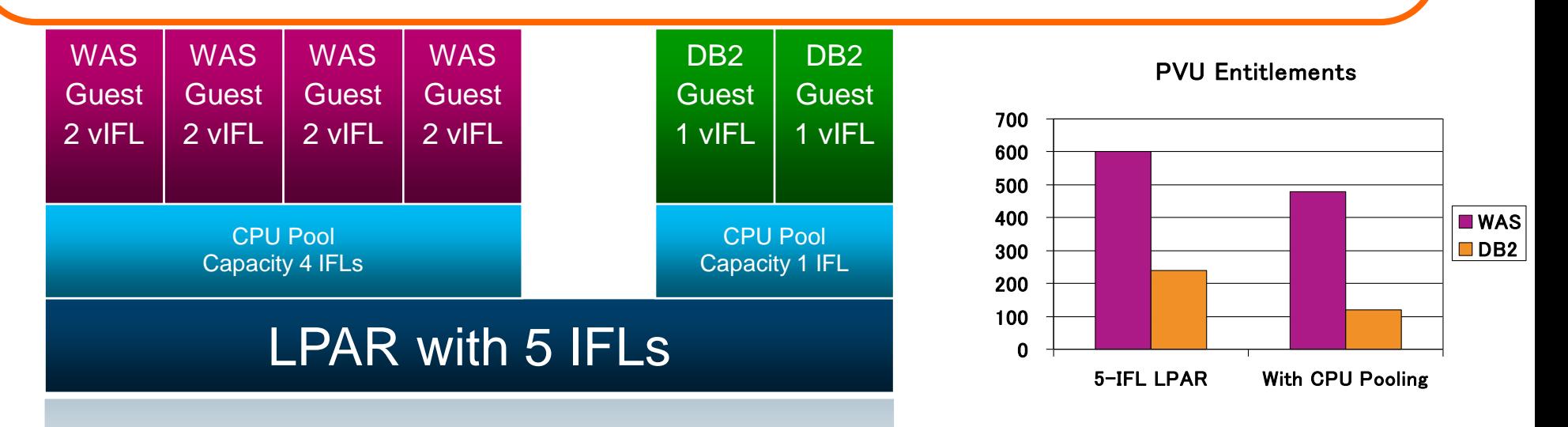

- **Avoids increase in software license requirements (and costs)**
- **Reduces z/VM system management and maintenance workload**
- **Consolidates resources (memory, paging, network) for greater efficiency**

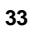

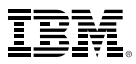

# **CPU Pools that Overcommit**

- **LEAR with 5 IFLS**
- **Create 2 Pools – one with 4-IFLs and one with 2-IFLs**
- **Place the four WAS guests in the 4-IFL pool and the two DB2 guests in the 2-IFL pool**
	- **Requires 4-engine WAS entitlement**
	- **Requires 2-engine DB2 entitlement**

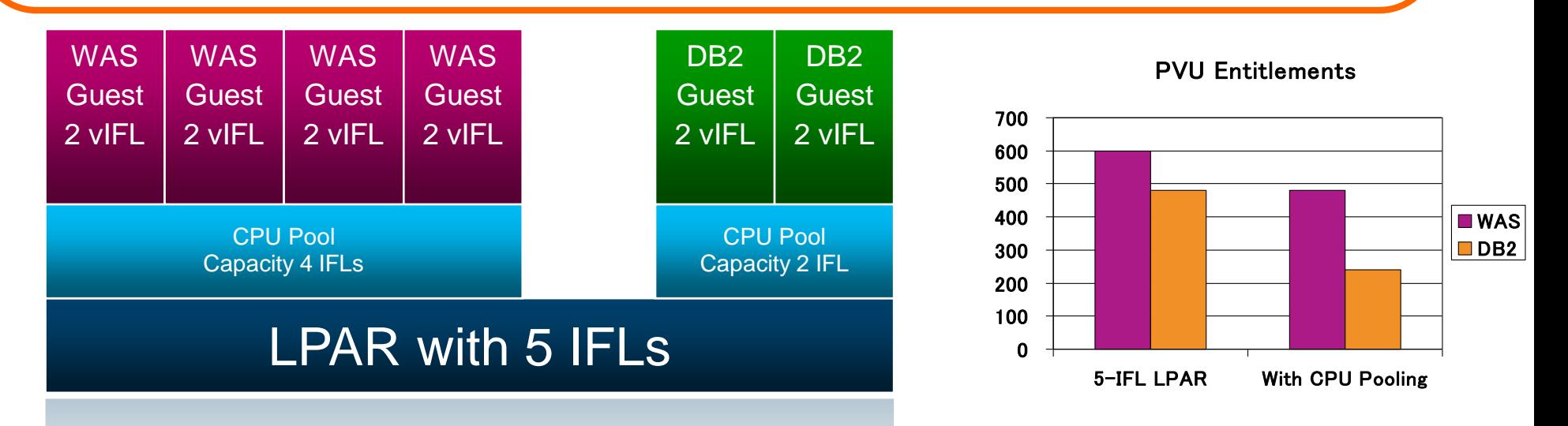

#### **Avoids increase in software license requirements (and costs) Reduces z/VM system management and maintenance workload**

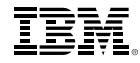

### **Large system with virtual machines that require fractional IFL capacity**

- **LPAR with 25 IFLs**
- **2 DB2 production guests**
	- **Requires 6-engine DB2 entitlement**
- **3 WAS production guests and 12 small WAS test guests**
	- **Requires 25-engine WAS entitlement**

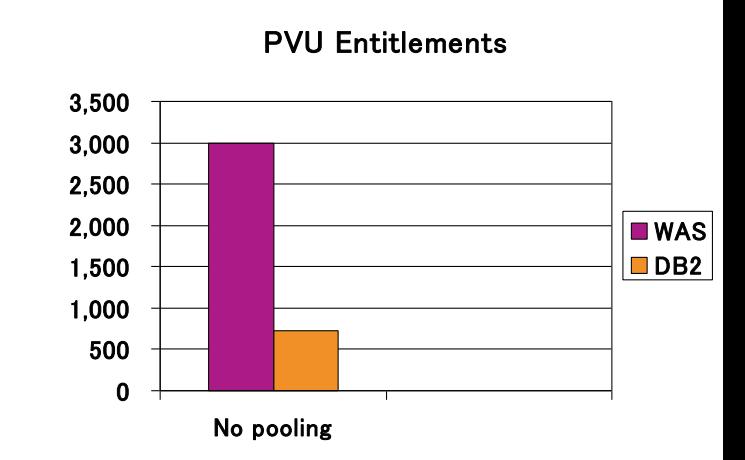

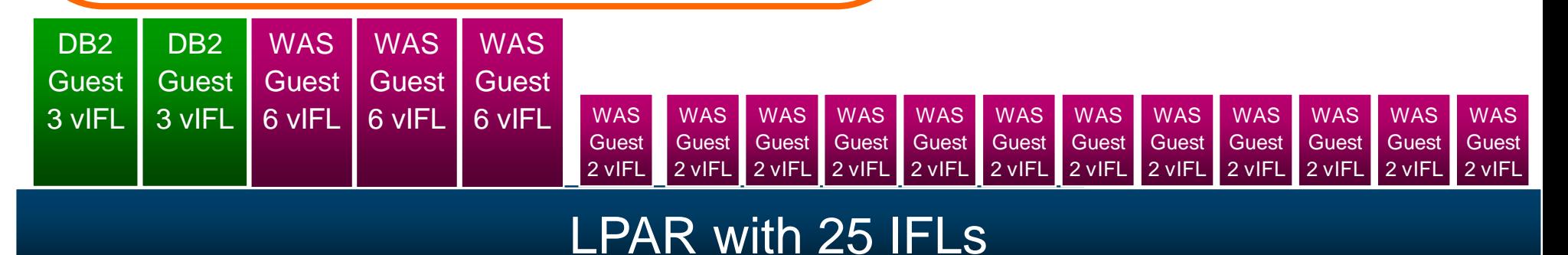

Note: All PVU Entitlement examples based on zEC12 (120 PVU per IFL) – will look proportionally the same on zBC12 (100 PVU per IFL)

**© Copyright IBM Corporation 2014, 2015**

### **Align fractional capacity virtual machines to small CPU pools**

- **LPAR with 25-IFLs**
- **Set up a 1-IFL pool**
- **2 DB2 production guests**
	- **Requires 6-engine DB2 entitlement**
- **3 WAS production guests and 1-IFL pool with 12 small WAS test guests** 
	- **Requires 19-engine WAS entitlement**

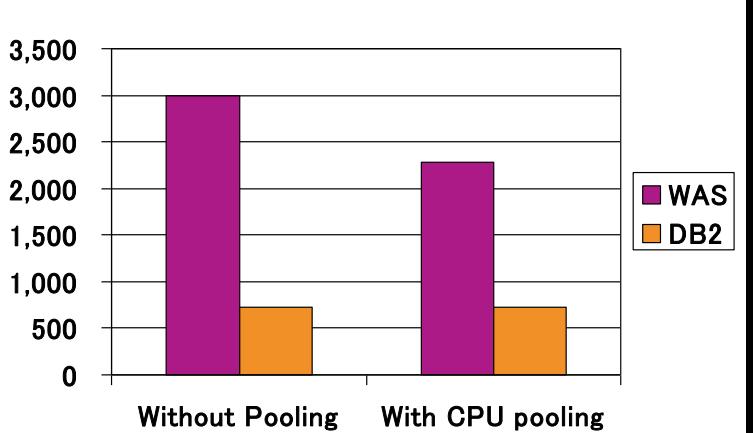

#### PVU Entitlements

CPU Pool Capacity 1 IFLs WAS **Guest** 2 vIFL WAS **Guest** 2 vIFL WAS Guest 2 vIFL WAS **Guest** 2 vIFL WAS **Guest** 2 vIFL **WAS Guest** 2 vIFL WAS Guest 2 vIFL 2 vIFL WAS **Guest** 2 vIFL WAS **Guest** 2 vIFL WAS **Guest** WAS **Guest** 2 vIFL WAS **Guest** 2 vIFL **WAS Guest** 6 vIFL D<sub>B2</sub> **Guest** 3 vIFL D<sub>B2</sub> **Guest** 3 vIFL WAS **Guest** 6 vIFL WAS **Guest** 6 vIFL

### LPAR with 25 IFLs

Note: All PVU Entitlement examples based on zEC12 (120 PVU per IFL) – will look proportionally the same on zBC12 (100 PVU per IFL)

#### **© Copyright IBM Corporation 2014, 2015**

## **Contain workloads that take too many resources**

- **LPAR with 18-IFLs**
- **2 DB2 production guests and 3 WAS production guests are sharing the 18-IFLs**
- **Month-end processing or nightly backup uses any available capacity – could take from production guests**
- **Set up a 1 IFL CPU pool for running these tasks**

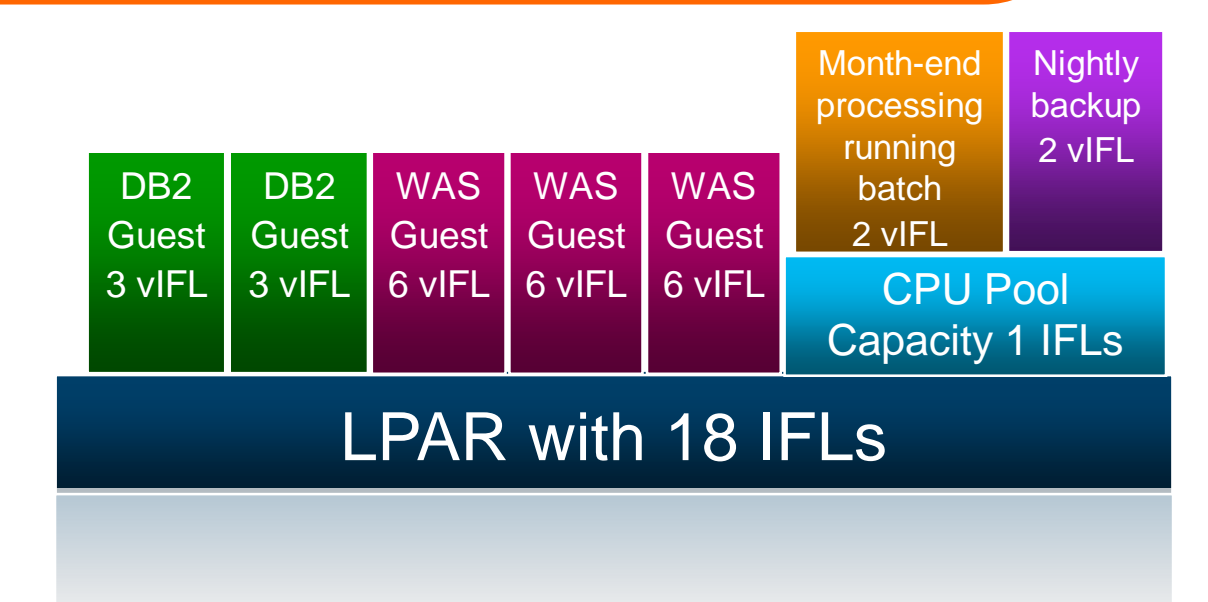

Note: All PVU Entitlement examples based on zEC12 (120 PVU per IFL) – will look proportionally the same on zBC12 (100 PVU per IFL) © Copyright IBM Corporation 2014, 2015

**37**

# **Simultaneous Multithreading (SMT)**

- Objective is to improve capacity, not performance.
- Allows z/VM to dispatch work on up to two threads of a z13 IFL
- VM65586 for z/VM 6.3 **only** –PTFs available March 13, 2015
- At least z13 millicode bundle 11
- **Transparent to virtual machine** 
	- Guest does not need to be SMT aware
	- –SMT is not virtualized to the guest
- **Example 213 SMT support limited to IFLs and zIIPs** – z/VM support is only for IFLs
- SMT is disabled by default
	- Requires a System Configuration setting and re-IPL
	- When enabled, applies to the entire z/VM partition
- Potential to increase the overall capacity of the system – Workload dependent

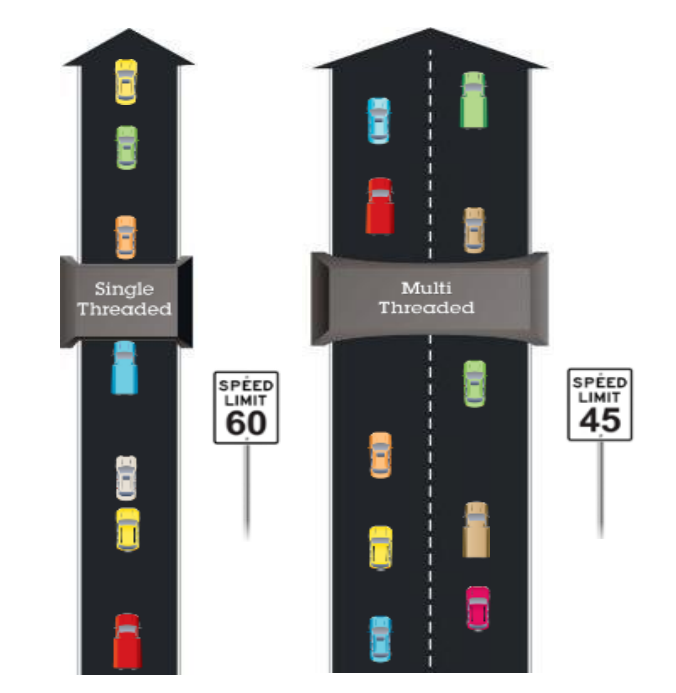

*Which approach is designed for the higher volume of traffic? Which road is faster?*

**\****Illustrative numbers only*

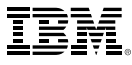

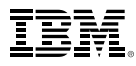

# **Additional Work Capacity**

**IFL (SMT disabled) – Instruction Execution Rate: 10**

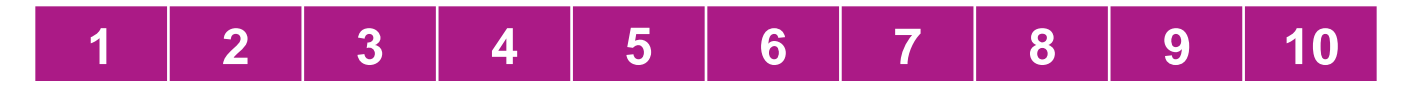

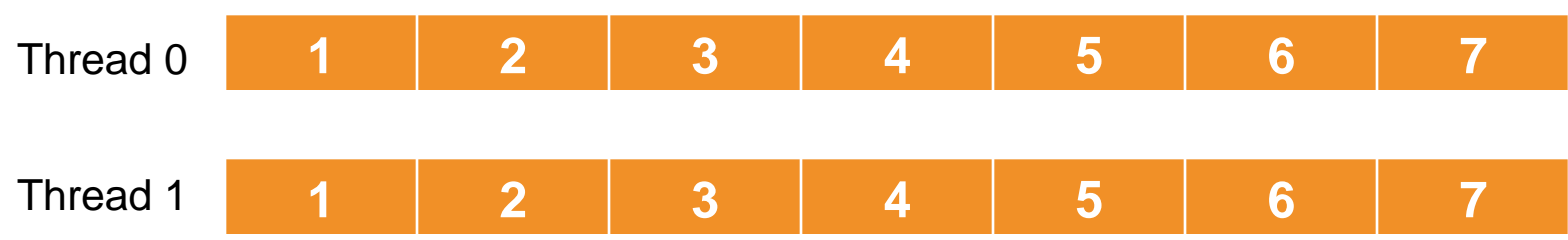

- **Numbers are just for illustrative purposes**
- **Without SMT, 10 / second**
- **With SMT, 7 / second but two threads yields capacity of 14 / second**

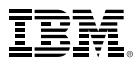

# **Interleaving Virtual CPUs of Guests**

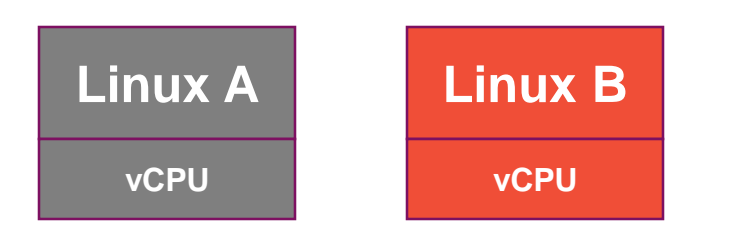

- **In single core, we time slice access with each guest getting 5 ops completed.**
- **With SMT, each guest gets 7 ops completed for total of 14**

**IFL (SMT disabled) – Instruction Execution Rate: 10**

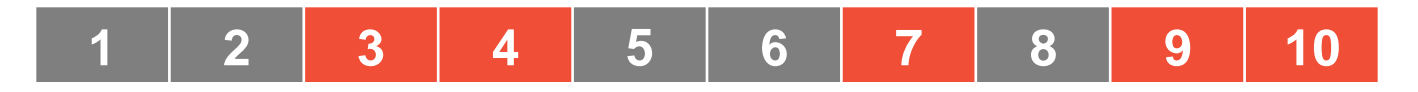

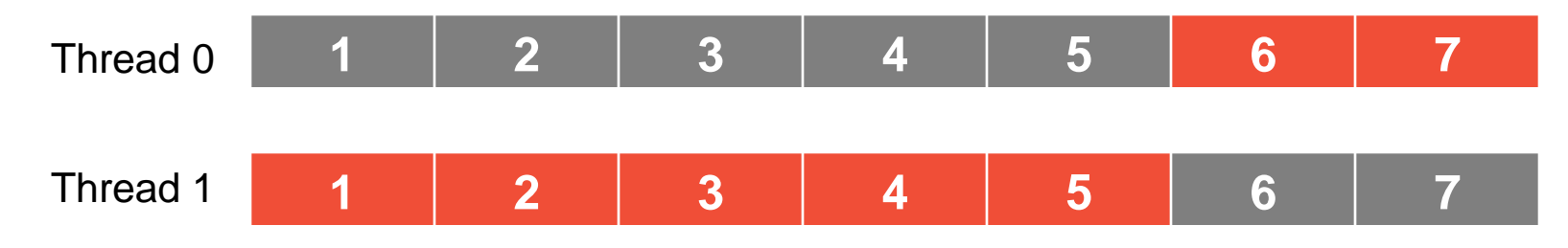

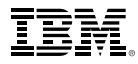

## **Potential Need to Increase Virtual CPUs**

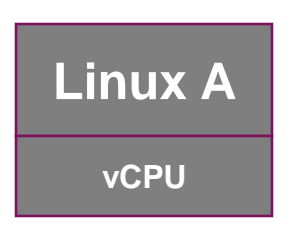

- **Lets look at a single guest that hits maximum of its virtual resources**
- **In single core, it can execute 10 ops, but only 7 with SMT as there is only one virtual CPU to dispatch.**

#### **IFL (SMT disabled) – Instruction Execution Rate: 10**

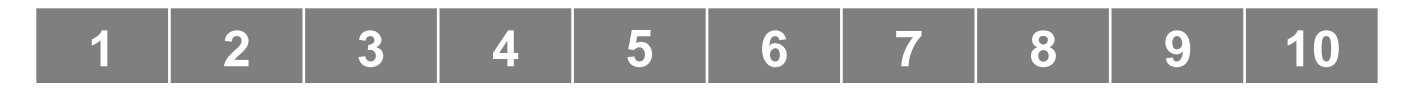

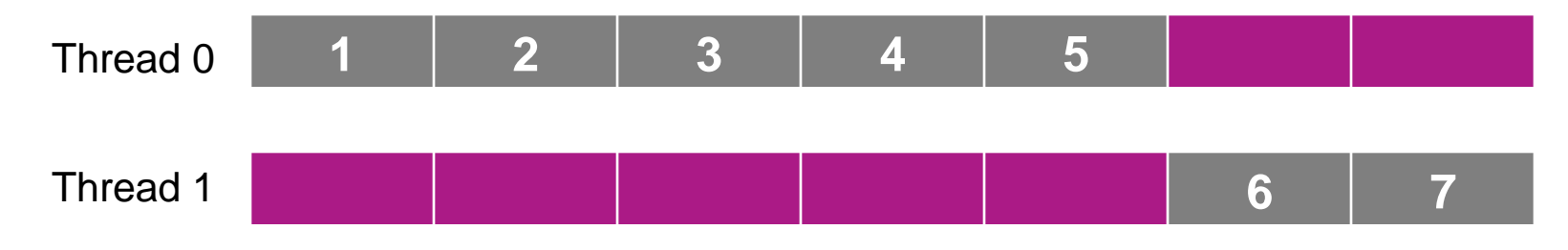

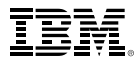

## **Potential Need to Increase Virtual CPUs**

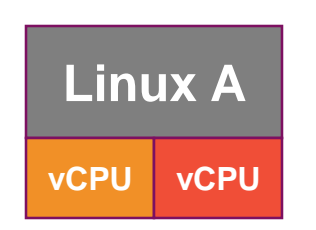

• **Taking that guest and giving it a second virtual CPU allows additional work to be completed (if guest can exploit multiple virtual CPUs)**

#### **IFL (SMT disabled) – Instruction Execution Rate: 10**

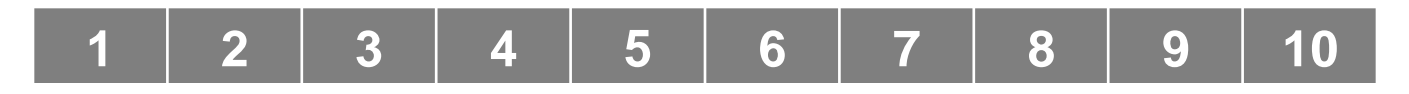

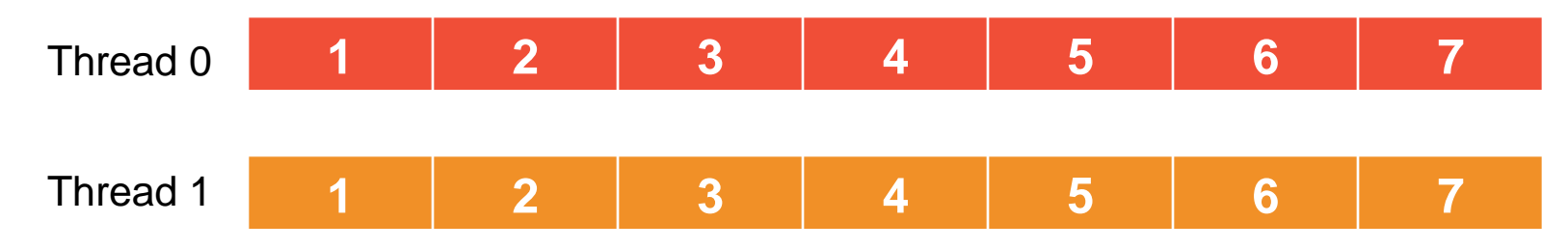

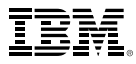

# **SMT - CPU Pooling Implications**

With SMT enabled

- **CAPACITY** limit for CPU pools is defined as processing power of a number of IFL cores …. but limit enforcement is based on thread utilization (raw time)
- In some cases, guests in a CPU pool will not be able to complete the same amount of work as before SMT with the same capacity limit
	- Capacity limits for CPU pools might need to be increased
	- More problematic when trying to match experience from zEC12 processor than older, slower processors

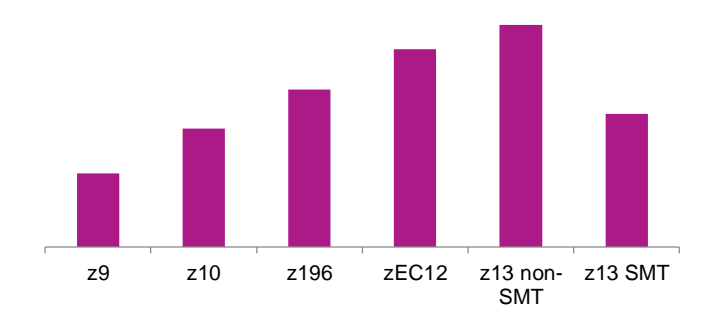

**Work per Virtual CPU-second**

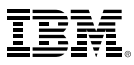

# **Prorated Core Time (availability TBD)**

- Prorated core time will divide the time a core is dispatched proportionally among the threads dispatched in that interval
	- Full time charged while a vCPU runs alongside an idle thread
	- Half time charged while a vCPU is dispatched beside another active thread
- **Therefore:** 
	- CPU pool capacity consumed as if by cores
	- Suitable for core-based software licensing
- When SMT is enabled, prorated core time will be calculated for users who are
	- In a CPU pool limited by the **CAPACITY** or **LIMITHARD** option
	- Limited by the **SET SHARE LIMITHARD** command (currently raw time is used; raw time will continue to be used when SMT is disabled)
- Only CAPACITY-based CPU pools meet requirements for sub-capacity pricing
- **QUERY CPUPOOL** will report capacity in terms of cores' worth of processing power instead of CPUs'
- Prorated core time will be reported in monitor records and the new Type F accounting record.
- Watch for APAR VM65680

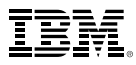

# **Summary**

- CPU Pooling offers greater control over resource allocation
	- By workload
	- By department
	- By software product
- With ILMT 9.0.1, can limit software license costs, particularly where multiple software products are run in the same z/VM system
	- Enables organic growth of individual workloads
	- Avoids paying for capacity not used for a software product
	- Broadens options for workload consolidation, lowering overhead and administrative costs
- New implications for capacity and licensing with IBM z13 and Simultaneous **Multithreading** 
	- Watch for Prorated Core Time enhancement

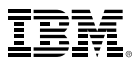

## **More information**

- IBM z Systems Software Pricing
	- <http://www-03.ibm.com/systems/z/resources/swprice/subcap/linux.html>
- Processor Value Unit (PVU) Licensing for Distributed Software
	- [http://www-01.ibm.com/software/passportadvantage/pvu\\_licensing\\_for\\_customers.html](http://www-01.ibm.com/software/passportadvantage/pvu_licensing_for_customers.html)
- Passport Advantage Sub-Capacity FAQ:
	- <http://www.ibm.com/software/passportadvantage/subcapfaqov.html>
- Virtualization Capacity License Counting Rules
	- [http://www.ibm.com/software/passportadvantage/Counting\\_Software\\_licenses\\_using](http://www.ibm.com/software/passportadvantage/Counting_Software_licenses_using_specific_virtualization_technologies.html) \_specific\_virtualization\_technologies.html
- ILMT 9.0.1 Blog on August Update with new CPU pooling support – [http://ibm.biz/cpupoolilmt](http://www.ibm.com/software/passportadvantage/subcapfaqov.html)
- IBM Redpaper Simplify Software Audits and Cut Costs by Using the IBM License Metric Tool (September 2014)
	- <http://www.redbooks.ibm.com/abstracts/redp5107.html?Open>
- **ILMT Youtube page** 
	- <https://www.youtube.com/user/IBMLicenseMetricTool>

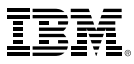

## *Thanks!*

**Damian Osisek**

**IBM**

**z/VM Design and Development Endicott, NY**

**dlosisek@us.ibm.com**